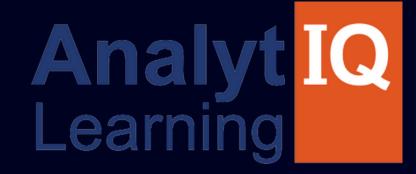

# **FI POWERED** DIGITAL MARKETING COURSE

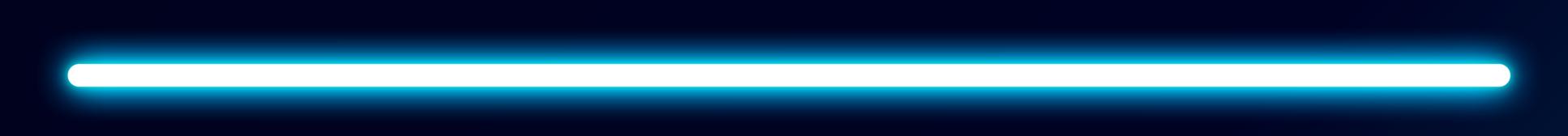

# Job Oriented Program

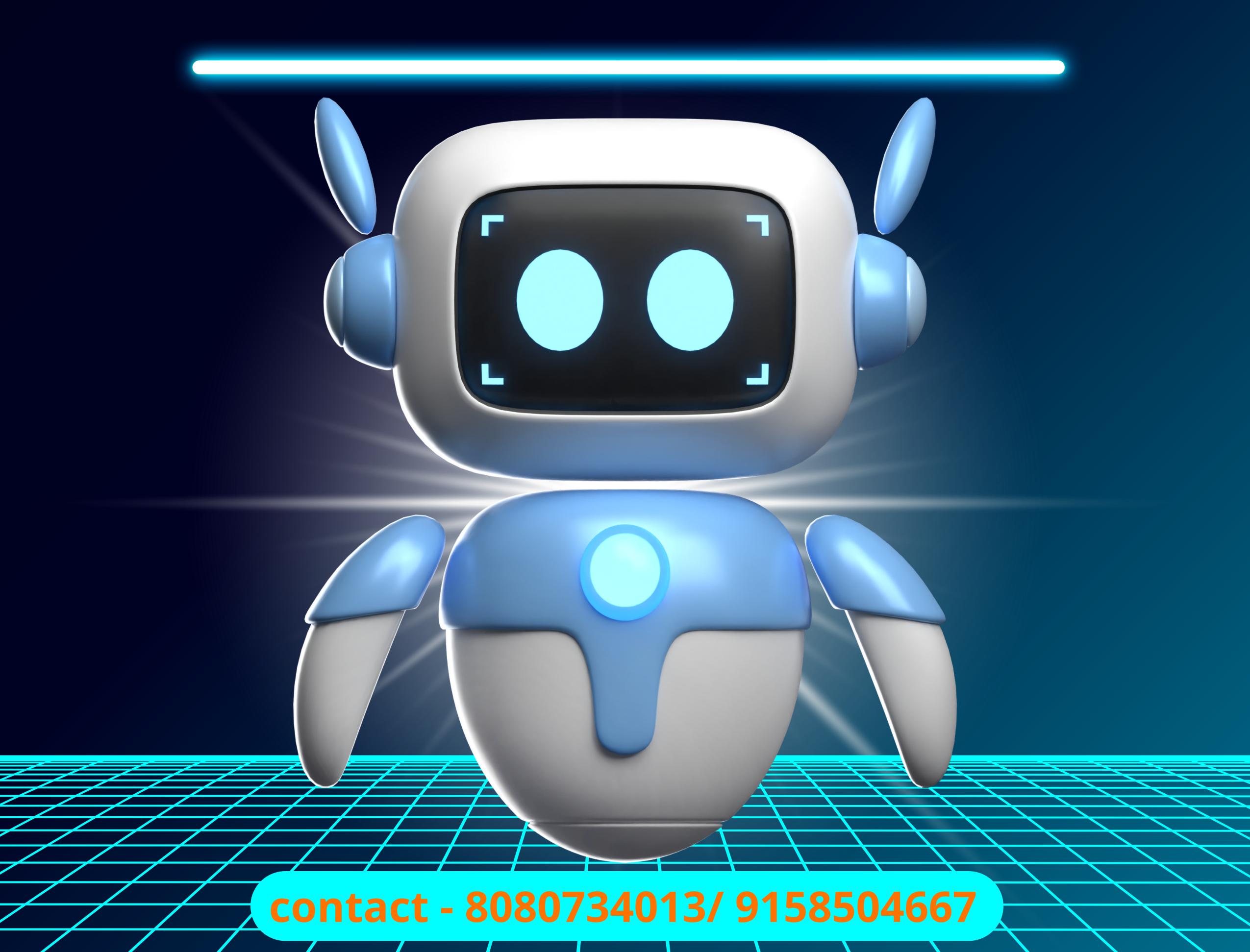

# DEVELOP A PASSION FOR LEARNING. IF YOU DO, YOU WILL NEVER CEASE TO GROW.

- Anthony J. Mangelo

#### Academy for Ads

Yash Kumar

#### AdWords Fundamentals

You know the basics of Google AdWords and how to promote your business online.

5/10/2018

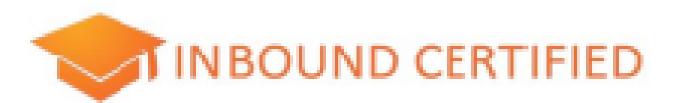

### YOUR NAME HERE

The bearer of this certificate is hereby deemed fully capable and skilled in the methodology of inbound marketing. He/she has been tested on biest practices and is capable of applying them to attract strangers, to convert visitors, to close leads and to delight customers.

Lonited (MOA/WAR Souther MOA/WAR

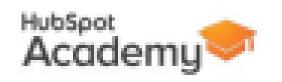

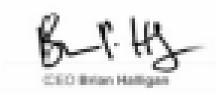

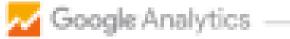

#### Analytics Certification

#### LEO TOHYAMA

is hereby awarded this certificate of achievement for the successful completion of the Google Analytics certification exam.

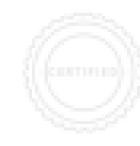

VALUE UNTIL April 24, 2018

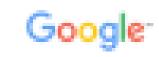

Google

#### AdWords Certification

Google

#### MARGOT DA CUNHA

is hereby awarded this certificate of achievement for the successful completion of the Google AdWords certification exams.

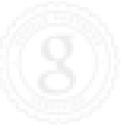

VALID THROUGH November 11, 2015

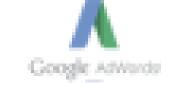

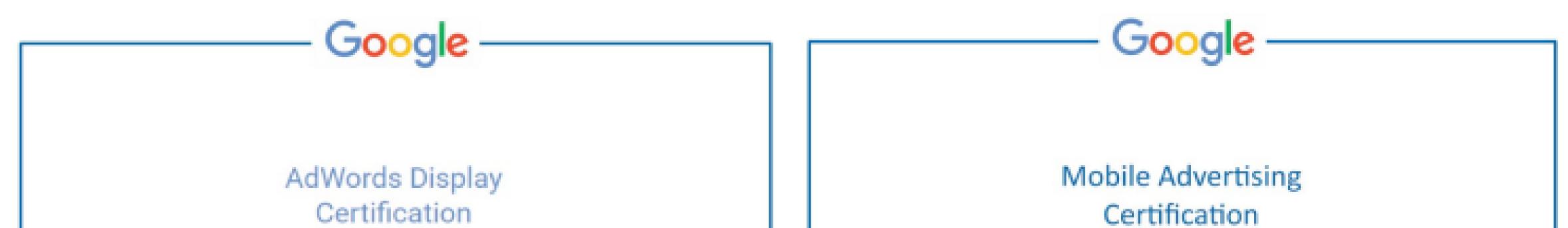

#### YOUR NAME HERE

is hereby awarded this certificate of achievement for the successful completion of the Shopping certification exams.

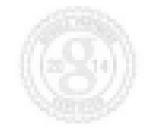

WILL D THROUGH January 19, 2016

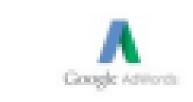

#### YOUR NAME HERE

is awarded this certificate for passing the AdWords Fundamentals and Mobile Advertising exams.

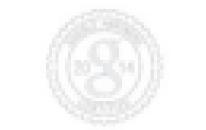

VAUD THROUGH 8 July. 2016

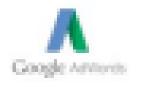

### www.analytiqlearning.com

### - Google

#### Video Advertising Advanced Certification

#### ALI MASERRAT

is hereby awarded this certificate of achievement for the successful completion of the video advertising advanced certification exam.

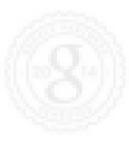

12 October, 2015

#### Shopping Advertising Certification

Google

YOUR NAME HERE

is hereby awarded this certificate of achievement for the successful completion of the Shopping certification exams.

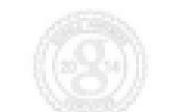

January 19, 2016

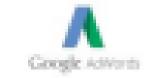

### www.analytiqlearning.com

# About Us?

We are a group of individuals who have worked in the field of the IT industry in various segments. We provide training in software development, software testing, web development, and digital marketing. Our style of training combines high-

quality theoretical education with extensive practical exposure to live projects along with extensive placement assistance.

- we have more than 9+ years of experienced trainers.
- We deliver live interactive training to

### students

100% Placement Assurance
we provide mock interviews, soft skills interview sessions from industry experts.
Industry ready syllabus.

### www.analytiqlearning.com

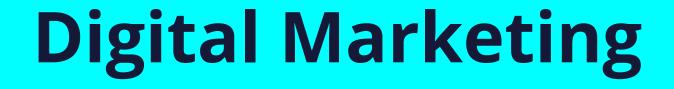

# **Modules We Cover**

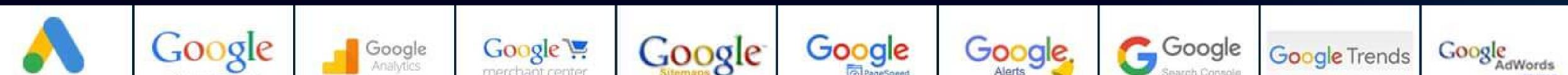

| Google Ads | Keyword Planner          | Analytics                   | merchant center | Sitemaps      | PageSpeed          | Alerts          | Search Console        | Cogie Heride | AdWords                              |
|------------|--------------------------|-----------------------------|-----------------|---------------|--------------------|-----------------|-----------------------|--------------|--------------------------------------|
| S Ads      | Instagram<br>Advertising | Linked in<br>for Businesses | Ads Manager     | grammarty.com | Google My Business | ⊗ w∞orank       | Quora Ads             | Alexa        | Se buffer                            |
| SimilarWeb | MailChimp                | GT METRIX                   | BACKLINK        | <b>Cuake</b>  | SE@PACK            | Small SEO Tools | <b>INSEO</b> profiler | Semrush      | SE Optimizer                         |
| Buzzsum    | SOCIOBOARD               | Hootsuite <sup>-</sup>      | Scre & mingfrog | MOZ           | XML SITEMAP        | yoast           | Canva                 | SendPulse 1  | PIKTOCHART<br>Picture the Difference |
| triberr    | TweetReach               | socialmention*              | Simply Measured | AppsGeyser    | SED SteCheckup     | bitly           | slideshare            | Eventbrite   | DA                                   |

**COURSE DURATION & ELIGIBILITY** 

# **Duration:** Weekday Batches - 3 Months, Weekend batches - 4 Months **Eligibility: Any Graduate**

www.analytiqlearning.com

#### Module 1: Digital Marketing Overview

- Digital Marketing Introduction
- Digital Marketing Vs Traditional Marketing
- Digital Marketing Channels
- Digital Marketing Scope & Career

#### Module 2: Al In Digital Marketing & Tools

Introduction To AI In Digital Marketing

- Understand What Is AI In Ditital Marketing
- Benefit Of Using Al In Digital Marketing
- Overview Of Top Trending Popular AI Tools In **Digital Marketing**

#### **Module 6: Graphic Creation**

- Canva Image creation
- Video editing
- filmora video edit

#### **Module 7: Video Creation**

- Introduction To Powtoon
- Creating Animated Video
- Creating Presentation Video

#### **Module 8: Reels Mastery Program**

#### **Introduction To Instagram Reels**

Tools:

- Chatgpt
- Copy.Ai
- Rytr
- Midjourney
- Captions

#### Module 3: Blog Creation

- Understanding Blog & Post
- Introduction To Blogger.Com
- Creating Post & Pages
- Customizing Theme & Setting

#### **Module 4: Business Website Creation**

- Introduction To Domain & Hosting
- Introduction To WordPress
- Installing Themes
- Installing Plugins
- Creating & Designing Web Pages
- Using Elementor (Page Builder)

How To Create Engaging Reels Content **Techniques To Create And Shoot Reels** Matching-Up With Trending Audio & Music **Understanding & Applying Latest Trends & Challenges How To Grow Audience With Reels** 

#### Module 9: Search Engine Fundamental

- What Is Search Engine
- Top Search Engines
- How Search Engine Works

#### **Module 10: Introduction To SEO**

• What Is SEO • Types Of SEO

#### Module 11: On Page SEO

• What Are Meta Tags & Importance • Meta Title

#### **Module 5: E-Commerce Creation**

 Understanding E-Commerce Installing Woo – Commerce

Product Listing

Store Setup Setting

- Meta Description
- Meta Keywords
- URL Optimization
- Content Optimization
- Keywords / Keywords Density
- Bold / Italic / Underline
- Heading 1 To 6
- Anchor Text
- Page Load Time Optimization
- Image Optimization
- Favicon

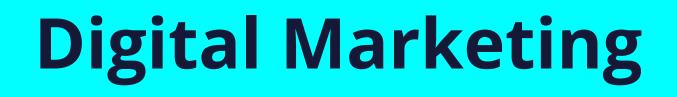

#### Module 12: Off Page SEO

- What Are Backlinks & Its Importance
- Precautions To Create Backlinks
- Domain & Page Authority
- Do Follow & No Follow
- Keyword In Anchor Text
- Where & How To Create Backlinks
- Business Directory Sites
- Social Book Marketing Sites
- Video Submission Sites
- PPT Submission Sites
- Image Submission Sites
- Blog Commenting
- Guest Posting

#### Module 17: Google Algorithm

- What Is Google Algorithm
- Impacts Of Google Algorithm
- Panda
- Penguin
- Hummingbird
- Google Mobile-Friendly Update
- Pigeon
- SandBox
- Google RankBrain
- Google Possum
- Google Fred

#### **Module 18: SEO Techniques**

#### • Web 2.0

#### Module 13: Technical SEO

- What Is Sitemap & Importance
- What Is Robots.Txt & Importance
- What Is SSL & Importance
- What Is Schema & Importance
- What Is AMP & Importance
- 404 Error
- 301 / 302 Redirection
- Canonical Tag

#### Module 14: Local SEO

- Local SEO Introduction
- Local SEO Ranking Factors
- Google My Business Setup

#### **Module 15: Video Optimization**

- White Hat SEO Techniques
- BlackHat SEO Techniques
- Gray Hat SEO Techniques

#### Module 19: SEO Audit Tool

- Sem Rush
- Uber suggest

#### **Module 20: Competitor Analysis**

- Sem Rush
- Uber Suggest
- Similar Web

#### Module 21: Content Keyword Mapping

Video Optimization Introduction
Video Ranking Factors
Youtube Studio Video Setup

#### Module 16: Keyword Research

What Is Keyword & Keyword Research

- Tools Used For Keyword Research
- How To Use Keyword Planner
- Types Of Keywords

Writing SEO Friendly Content Focus Keyword Research LSI Keywords Highlight Keywords Content Structures Type Of SEO Content

#### Module 22: Website Link Building

How To Find Website's To Create Links Creating Backlinks Practically For Website

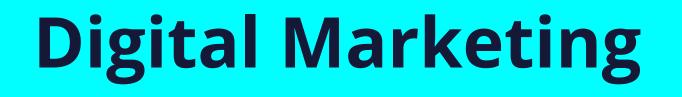

#### Module 23: Facebook Optimization (SMO)

- What Is Keyword & Keyword Research
- Tools Used For Keyword Research
- How To Use Keyword Planner
- Types Of Keywords

#### Module 24: Instagram Optimization (SMO)

- Creating Instagram Business Account
- Setup Business Account Setting
- Overview Of Business Account

#### Module 25: Linkedin Optimization (SMO)

#### • Creating Facebook Account

#### Module 29: Copy Writing & Ad Copy

**Introduction To Copywriting & Adcopy** 

- Role Of Copywriting In Digital Marketing
- Role Of Adcopy In Digital Marketing **Understanding Target Audience**
- How To Do Market Research & Competitor Analysis
- Finding Out Customer Needs, Pain Points And Trends

Storytelling Using Copywriting

**Creating Best Call To Action (CTAs) AdCopy** 

Module 30: Influencer Marketing

- Creating Business Page
- Adding Business Logo & Cover Pictures
- Overview Of Business Page
- How To Find Jobs Using Linkedin Jobs

#### Module 26: Social Media Automation

- What Is Social Media Automation
- Tools Used For Social Media Automation
- Schedule Post & Connect Social Channels

# Module 31: Lead & Traffic Generation

#### • What Is Lead

- Methods To Generate Traffic
- Landing Page Optimization
- Understanding Thank You Page

#### Module 27: Social Media Calendar

- Creating Social Media Calendar List
- Monthly

#### Module 28: Content Marketing

#### Content Creation tools

#### Module 32: Landing Page Optimization

- Landing Page Optimization
- Understanding Thank You Page

### Module 33: Facebook & Instagram Marketing

Basic Facebook & Instagram Ads

#### **Basic Overview**

 Promt engineering •Content creation techniques

- Introduction To Ad Manager
- Types Of Ads (Ad Manager)

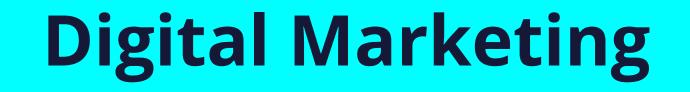

#### Module 34: LinkedIn Marketing

Introduction To Linkedin Marketing
Types Of Ads (Linkedin Marketing)

#### Module 35: Re-Marketing & Conversion

- What Is Remarketing
- Benefit Of Remarketing
- Creating Of Remarketing Campaigns

#### Module 40: Mobile App Marketing

- Creating App Campaign
- Understanding IOS And Android App
- Selecting App To Promote

#### **Module 41: Discovery Ads**

- Creating Discovery Campaign
- Understanding Carousal Ads

#### Module 36: Search Engine Marketing

• Introduction To Search Engine Marketing

**Module 42: Performance Max** 

- Concept Of PPC
- Understanding Bidding Strategy
- Types Of Ad Extension
- Ad Group Setup
- Types Of Keywords
- Dynamics Ads
- Quality Score
- Ad Rank

### Module 37: Online Display Marketing

- Introduction To Online Display Marketing
- Bidding Strategy
- Understanding Ad Group
- Creating Responsive Ads

#### Module 38: E-Commerce Marketing

Understanding Shopping Campaign
Creating Merchant Center Account

- Understanding Performance Max Campaign
- Platform To Promote On Performance
- Bidding Strategy

#### Module 43: Google Search Console

- Introduction To Search Console
- Submitting Sitemap
   Submitting International Targeting
- Understanding Organic Performance

#### Module 44: Google Analytics

- Introduction To Search Console
- Submitting Sitemap
   Submitting International Targeting
- Understanding Organic Performance

### Module 45: Growth Hacking

#### Introduction To Growth Hacking

Adding Product To Merchant Account
Creating Shopping Campaign

#### Module 39: Video Marketing

- Understanding Video Ads Campaign
- Types Of Video Ads Options
- Upload Video On Youtube For Video Marketing

Case Study Of Growth Hacking

Module 46: Online Reputation Management

What Is ORM
Importance Of ORM
Review & Complaints

## www.analytiqlearning.com

#### Module 47: Email Marketing

- What Is Email Marketing
- Benefits Of Email Marketing
- Creating Subscriber List
- Creating Template
- Reporting)

#### **Module 48: Whatsapp Marketing**

- Importance Of Whatsapp Marketing
- Benefit Of Whatsapp Business
- Setup Of Whatsapp Business

#### Module 49: Blogging

#### **Module 54: Resume Building**

- Creating Resume
- Portfolio Building

#### **Module 55: Interview Preparation**

#### Interview Question

#### Module 56: Mock Test

- What Is Blogging
- Topic Selection
- Formats Of Blogging
- Monetization

#### Module 51: Affiliate Marketing

- What Is Affiliate Marketing
- How To Apply For Affiliate Marketing
- Strategy For Affiliate Marketing

#### Module 52: DropShipping

- What Is Dropshipping
- Understanding Dropshipping Concept
- Case Studies Of Dropshipping

• 1 On 1 Mock Test

#### Module 53: Freelancing

What Is Freelancing
How Freelancing Works
How To Quote Client
How To Get Clients
Creating Freelancing Portfolio

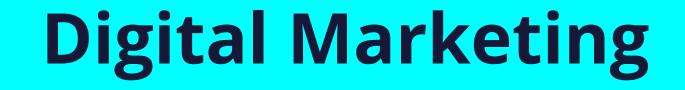

# **Our Students are Working with Top Brands Like**

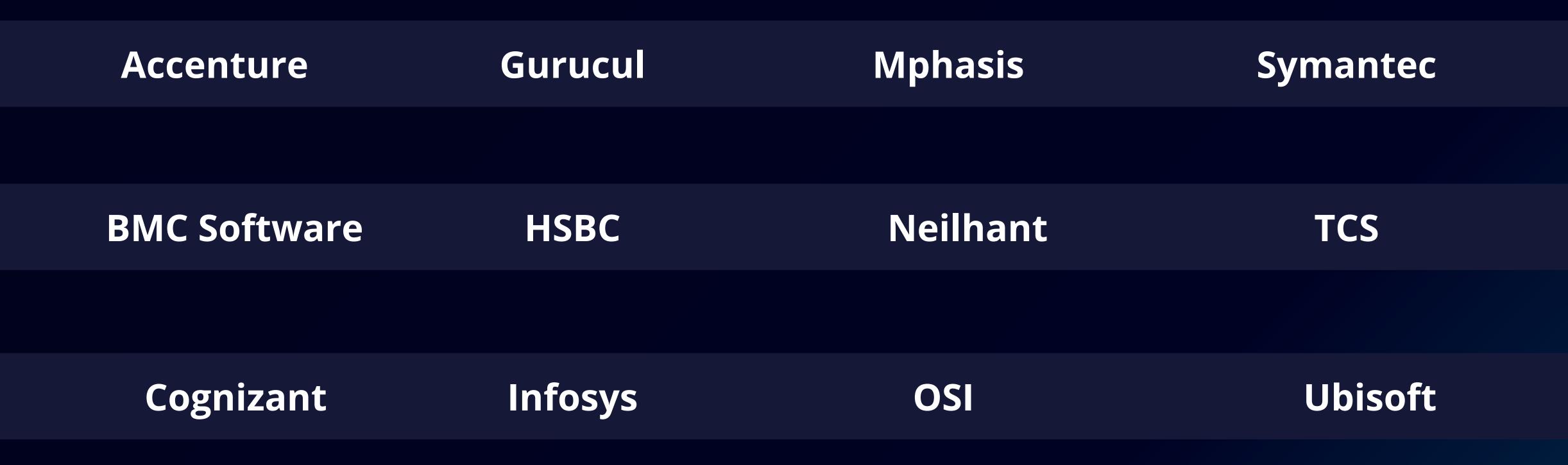

| Deloitte                                 | JP morgan    | Persistant    | Vritti Software |  |  |  |  |
|------------------------------------------|--------------|---------------|-----------------|--|--|--|--|
|                                          |              |               |                 |  |  |  |  |
| EQ Tech                                  | KPIT         | Quick Heal    | Wipro           |  |  |  |  |
|                                          |              |               |                 |  |  |  |  |
| Fiserv                                   | L&T Infotech | Raja Software | Xalted          |  |  |  |  |
|                                          |              |               |                 |  |  |  |  |
| Yardi Software Zensar and many more 250+ |              |               |                 |  |  |  |  |

### www.analytiqlearning.com

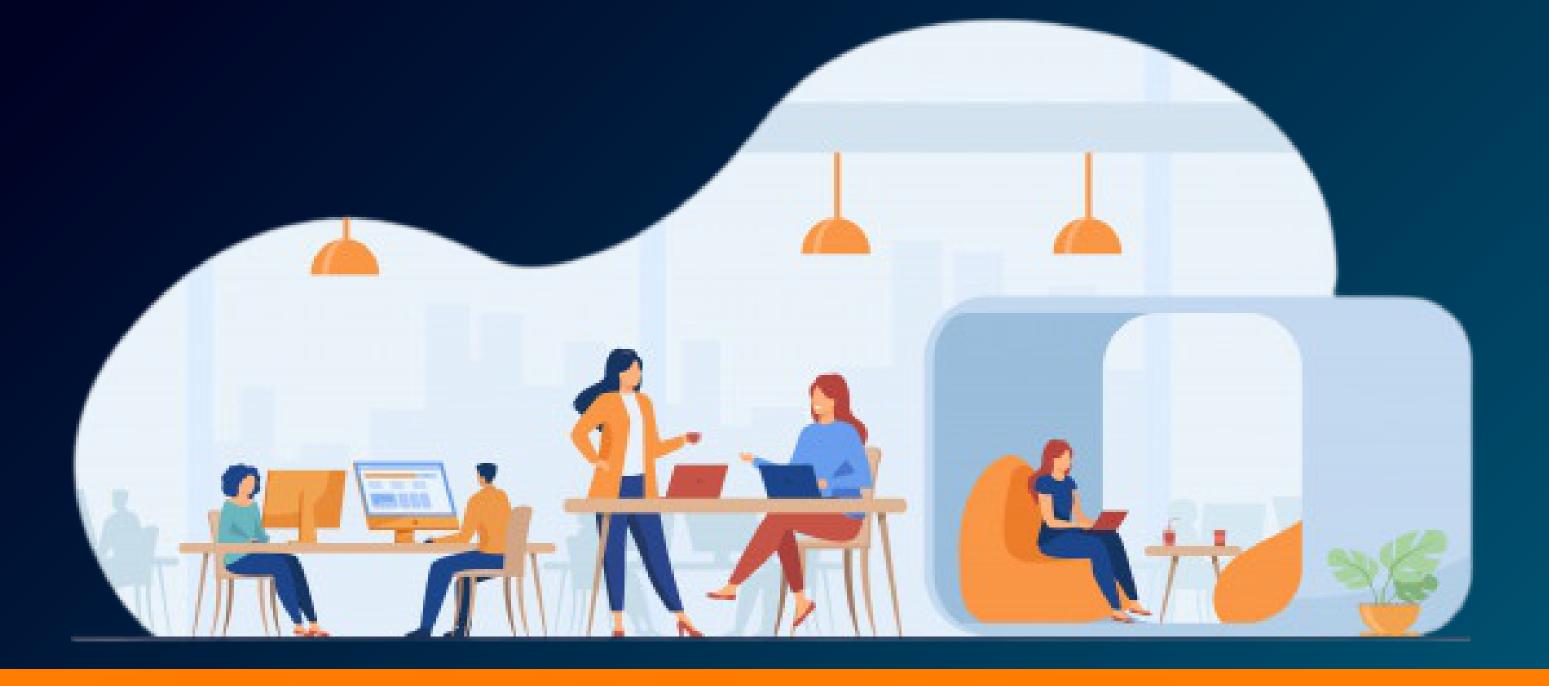

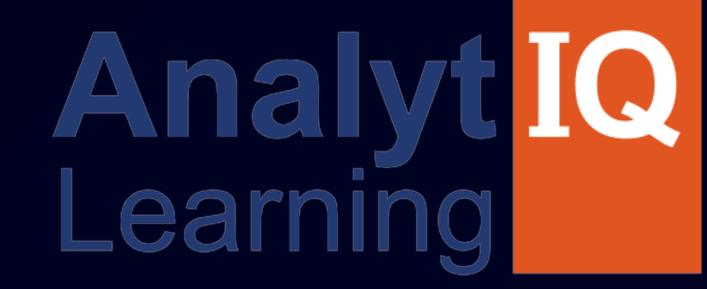

# Your Intellectual growth & Our Support

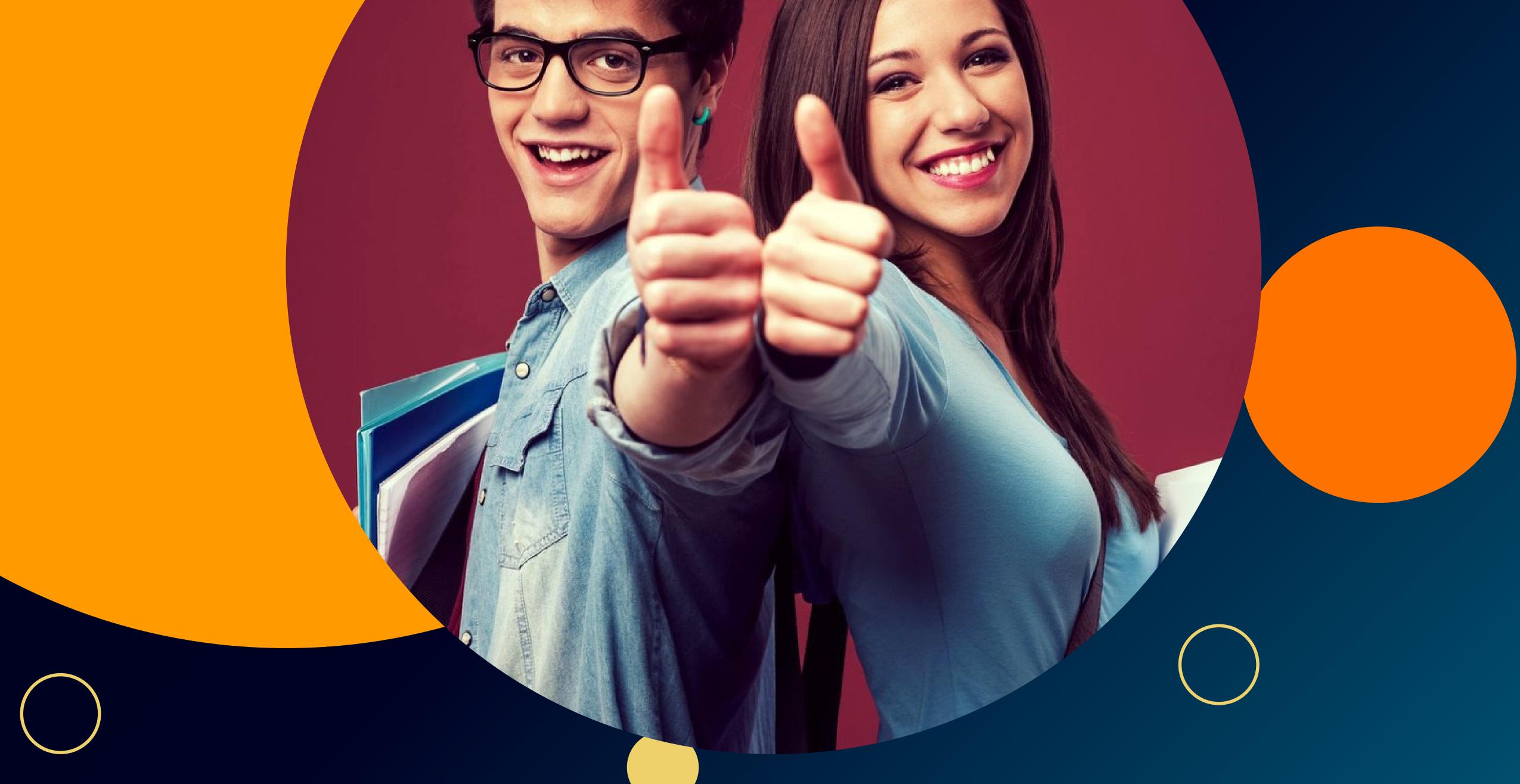

# Visit - www.analytiqlearning.com Call - 8080734013 / 91585 04667

### Address

Chinchwad :-Mayur trade center, phase 2, office no- 307/308 Near Chinchwad Station, Chinchwad – 411019